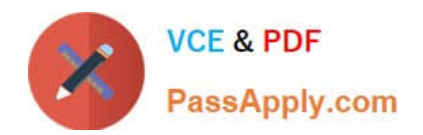

**C\_DS\_42Q&As**

SAP Certified Application Associate - Data Integration with SAP Data Services 4.2

# **Pass SAP C\_DS\_42 Exam with 100% Guarantee**

Free Download Real Questions & Answers **PDF** and **VCE** file from:

**https://www.passapply.com/c\_ds\_42.html**

# 100% Passing Guarantee 100% Money Back Assurance

Following Questions and Answers are all new published by SAP Official Exam Center

**Colonization** Download After Purchase

- **@ 100% Money Back Guarantee**
- **63 365 Days Free Update**
- 800,000+ Satisfied Customers

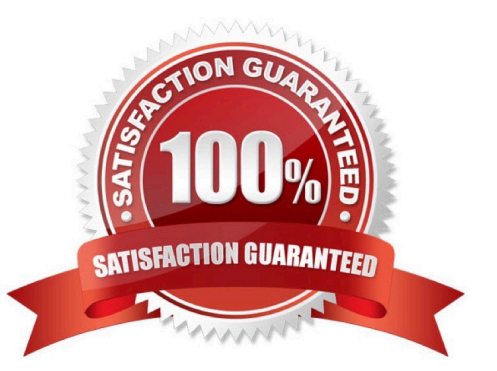

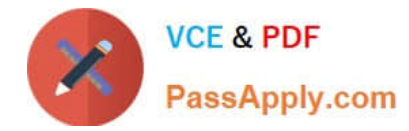

#### **QUESTION 1**

Management Console is written in which language?

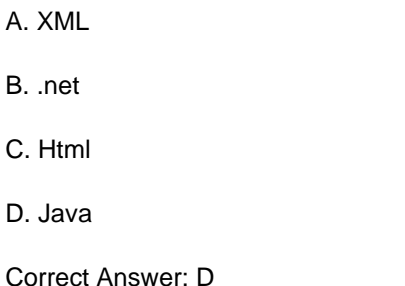

## **QUESTION 2**

The Marketing department would like to send special offers to customers who have placed a specified number of orders. This can be done by creating a custom function that must be called when a customer order is placed. You want to create a custom function to accept the input parameters of the Customer ID, and the number of orders required to receive a special order, check the Orders table, and then create an initial list of eligible customers.

A. Right click the target table and choose View data .

B. Confirm that order 11146 has 204000.00 as a total value.

C. In the Local Object Library, create a new customer function called CF\_MarketingOffer.

D. Create a new batch job and data flow, called Alpha\_Marketing\_Offer\_Job and Alpha\_Marketing\_Offer\_DF respectively, and a new global variable \$G\_Num\_to\_Qual.

E. In the job workspace, define a script to define the global variable and attach the script to the data flow.

Correct Answer: CDE

### **QUESTION 3**

How to Use a WHERE clause to select only customers in North America (North American countries are United States, Canada, and Mexico which have COUNTRYID values of 1, 2,and 11)?

A. In the Query editor, choose the WHERE tab

B. Enter the where clause, customer.COUNTRYID in (1,2,11)

- C. To save all changes, choose OK
- D. Confirm that 22 records were loaded

Correct Answer: AB

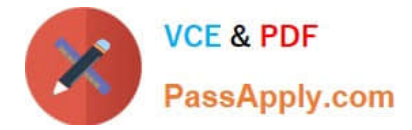

# **QUESTION 4**

What do you call for that particular link of Clicking to Click to open the Documentation Map, which lists the SAP Data Services technical documentation available to end users or administrators, and a link to the customer portal where you can find the latest versions of the documentation?

- A. Settings
- B. Home
- C. Logout
- D. Question mark icon

Correct Answer: D

### **QUESTION 5**

You have a Salary table containing departments (DEPARTMENT column) and salaries (SALARY column). How do you calculate the average salaries for each department in the Query transform in SAP Data Services?

- A. Specify the DEPARTMENT column on the GROUP BY tab.
- B. Enter avg(SALARY) on the Mapping tab.
- C. Enter avg(SALARY) on the SELECT tab.
- D. Specify the DEPARTMENT code on the WHERE tab.

Correct Answer: AB

[Latest C\\_DS\\_42 Dumps](https://www.passapply.com/c_ds_42.html) [C\\_DS\\_42 Exam Questions](https://www.passapply.com/c_ds_42.html) [C\\_DS\\_42 Braindumps](https://www.passapply.com/c_ds_42.html)